## **Download Trial Version Of Photoshop 'LINK'**

You will then need to choose if you want to use a free or a paid version of the software. If you are a beginner, you can start with the free version and upgrade it after you learn how to use it. If you are experienced, you can purchase the full version right away. In either case, you'll need to provide a valid credit card unless you have a PayPal account. You will then be asked if you want to agree to the terms of use. You will then be asked to enter your payment information. On the next screen, you will need to create a free account on the Adobe website. You can either do this on the Adobe website or you can follow the instructions as shown on the screen. Once the account is created, you will then be asked to create a password. Make sure that you create a strong password, since it will be used as the password to this account later. The next step is to choose a payment method. You can either pay by credit card or PayPal. PayPal is the fastest way to pay, but it can be a bit confusing if you don't know it. If you want to pay by credit card, you will need to enter your card information. When you're ready, click on **Continue** to make your payment.

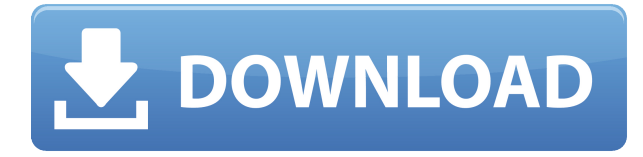

The price of this version has gone up overall, but it starts off as a very affordable replacement for Photoshop Elements. The most important question posed by this version is about cost; does it justify the purchase? The answer is, yes, it does. (Read my review in Advance Review.) More powerful than ever, this version not only offers the industry's most intuitive and advanced editing, but also unlocks a world of artistic options. But with those new capabilities come new costs, higher memory needs, and potentially slower performance. (Read my review.) Along with a look at how Photoshop works from an image editing standpoint, this review offers a look at how it can be brought into a multitasking workflow by the use of automation software like Action. Simply put, Photoshop's in-depth editing power makes it perfect for any needs of someone who's looking to edit an image. If you have a question, there are plenty of resources available to help you. Though I have suggested improvements, Adobe's software teams have already made enhancements to core editing features like smart object integration. I'll also note that the RAW conversion is completely new with this version. Additionally, Photoshop's new hybrid mobile apps should be an important consideration for photographers who are looking to get more digital work

done on the go. (Read my review of Adobe Photoshop Elements 20B mobile app here.) It's been a long time since I've raved about Camera Raw as much as I have this go round, but I came away impressed with how stable and easy it is to use. The ease of image adjustments is what I find most exciting, and it leads to my first recommendation: that you make use of your RAW files for both still images and video. It should be the first step for every photographer to image stabilization. (Read my review of Adobe Camera Raw 2016 here.)

## **Download free Photoshop 2022 (Version 23.0.1)Activator Full Product Key WIN & MAC 2022**

Color is a big part of photography and editing images. It can be easily manipulated with Photoshop CS tools. You can easily adjust the color of an image, including removal of unwanted portions of an image. This is especially important for beginner's. Shoot enough experimental material to be able to get an idea of how the program feels. Installing the program and doing a full blown workshop are both critical steps. They'll set you up for success. As graphic designers, it is sometimes a struggle when choosing between programs to use. After spending hours searching for apps, deciding which one to choose is a huge decision and it can be a difficult and complicated task to make. For years, I've been attending workshops and learning new tricks about different apps. However, sometimes, there is a program I was unfamiliar with that I was excited to try and test out. It was always built on a solid foundation with an aim to be a good one. Sure, I heard and knew a few things about it, but did it live up to my expectations once it actually entered my testing? The answer is usually no. I would find out that it lacked certain features and or functionality. This is definitely the case with apps that are meant for inexperienced or novices, like the program called Lightroom . At some point in time, I was seeing Lightroom more than I liked it. I felt like I was learning the "wrong" ways to edit images. They'd said Lightroom was highly powerful and momentous in its features, functionality, and usability. They mentioned how to get around it using the program's drawbacks and they used words that made me feel as though it was all worth it. I decided to ignore the review and tinker in all the areas they disliked about the program. The day was finally coming around, and I was ready to download it on my phone and see what would happen. e3d0a04c9c

## **Photoshop 2022 (Version 23.0.1) Download With Keygen (LifeTime) Activation Code For Windows {{ lifetimE patch }} 2022**

In this table, we've tried to list some of the top new features in Photoshop CC 2021, and which version you'll need before you try them. You can see the latest version of Adobe Photoshop on the right and the features below show what version you'll need before you can see the features. Adobe Photoshop Tips :

- To access custom web fonts easily, simply load them into Photoshop and copy/paste for use across all your documents.
- With the new Insert, Copy and Run feature, you can now copy and paste into your Photoshop documents from your web browser and quickly access all your latest work.
- Photoshop's feature-rich selection tools can make your work easier and faster.
- Create masks from the adjustment brush. Simply paint in a new mask when you're working out an error or make a new mask from a selection and use it when you want to add another new mask to the image.
- For an easy way to learn Adobe Photoshop, it's best to **Learn Photoshop** for Professionals Online .
- To speed up your work, **Edit Photos with Photoshop** is a great reference guide.

Adobe is working on new features for future updates of the desktop version of the software. Following are some of the features present in Photoshop, which the company will be releasing around 2020. To keep layers and guides visible, switch to the panel view with the View option. There, you will see the View options. Click on Options to get to check the visibility of layers, guides and other objects.

adobe photoshop trial version setup free download adobe photoshop free download for windows 7 64 bit trial version photoshop 7 trial version download free download photoshop trial version photoshop download for pc trial version adobe photoshop cs6 free download without trial version adobe photoshop cs6 trial version free download for windows 7 free download adobe photoshop without trial version how to download adobe photoshop cs6 trial version adobe photoshop new version 2021 download

Adobe Photoshop: A Complete Course and Compendium of Features is your guide to creating, editing, and enhancing images and designs in Adobe Photoshop. Whether you're retouching a photograph, making a simulated chalk drawing, or creating a composite photo with a 3D drawing, Photoshop is the tool for you—and this book will teach you what you need to know. This book presents the concepts and techniques that you will learn during a Photoshop training course taught by the author. It contains an introduction that covers fundamental topics related to the structure of images and photographic editing, a chapter on tools, the full course in photography, a chapter on using a 3D drawing, a chapter on retouching and photo manipulation, and a chapter on adding special effects. It contains an introduction that covers fundamental topics related to the structure of images and

photographic editing, a chapter on tools, the full course in photography, a chapter on using a 3D drawing, a chapter on retouching and photo manipulation, and a chapter on adding special effects. One of the major changes made in Photoshop for 2018 is the addition of a comprehensive layer panel. Buttons to make it easier to arrange layers, a new panel to help edit the order, Copy and Paste with the Layers panel, and more exist throughout the application. A new View menu is also added that holds handy tools for flipping, rotating and distorting images. Photoshop for iOS devices is getting a range of enhancements this year, including a new image-composing feature called 'plus shapes' and the ability to share images to Twitter from the app itself. A new tool called 'auto-white balance' is also coming in 2018, which will create an image with the perfect tone. You can also save image files in the original.psd,.psb or.png formats. From there you can make further edits using Photoshop or continue with your editing apps.

It is for all who want to learn or gain detailed information about the way you edit photos. You can find a lot of people about the content-editing market where you can read and know about the Photoshop market. Furthermore, if you don't know how to gain more details about the Photoshop features after reading the news or articles, you can go to a blog and trusted sites that are relevant to your need. Getting more helpful in finding answers to your questions, refer to the best article showcase from early users. And if you are still struggling to know all about this great software, well in this entry, you can download all the files you need to get the best in this category. Settle it all by reading the brief passage of this article. However, Photoshop is the software that you can be proud of. It is because you can interact directly with the images. You can add smart content-aware tools, and even make a call to action for your images. Photoshop provides a wide scope of application for the designers in the creative industries. The innovative technology of CS6's Photoshop was launched. Most of the design clients, with the new software, come to the designers to help them with the best products. As well as the earned reputation for the best products for designers. The amount of work for the photographers in the field of design and editing is bigger than ever before. You can find virtually every style – including polaroids, production printing and editorial photography. Photographers find the most attractive content in editing and convey it via images.

<https://soundcloud.com/larieschwv/subtitle-indonesia-making-of-akb48-in-tokyo-dome> <https://soundcloud.com/viktor997yudin/full-cdma-workshop-27-full-cracked> <https://soundcloud.com/rabatealobp/840d-sl-toolbox-7-4-download> <https://soundcloud.com/anatoliylnbbob/tejinder-singh-hematology-pdf-363> <https://soundcloud.com/berwyngabobee/attaque-des-titans-vostfr-torrent> <https://soundcloud.com/nalicentwhets1981/superior-drummer-3-library-update-v113-win> <https://soundcloud.com/cacaisgutteez/vacavequad> <https://soundcloud.com/fjeldkunuk8/gm-addon-335-wow-trinity> <https://soundcloud.com/larieschwv/geostatistics-gs-90-crack-tested> <https://soundcloud.com/viktor997yudin/download-super-phisher-10-free> <https://soundcloud.com/rabatealobp/logiciel-sage-paie-100-v15> <https://soundcloud.com/berwyngabobee/attaque-des-titans-vostfr-torrent> <https://soundcloud.com/shodikalahop/starcraft-cd-key-keygen>

The desktop application also received a slew of improvements, including native vector tools and an updated color space interpretation engine. The most significant new feature that should have an immediate impact on workflow is one-click Delete and Fill. Users of the tool should immediately see the increased speed and ease of use. Currently, users get to Delete features only on a small selection of layers or groups of layers. One-click Delete and Fill adds the ability to Select and Delete layers and groups of them. This means users can delete and replace large layers in one action. The new Select and Delete layer features create a selection on the layer or layers that are in or around an area of the UI. This means users can select a group of layers to Delete them all at once. Adobe Photoshop users can edit outlines and bevels in a strictly linear fashion. In the new Preview Layer Sharing panel, users can delete the layer that they are editing while they are editing the shape or gradient. This enables the sharing of the layers' shapes and gradients across Photoshop and the web between mobile and desktop editing. The new Select and Select in Path panels have been upgraded to preview with more contextual help. New shortcuts include Control-click to select multiple layers in a group, and Shift-click to select all but a particular layer. The Smart Sharpen filter has received a number of updates including the ability to control the brightness of the feature by using sliders instead of just the right and left arrows. Likewise, the ability to Control the X/Y transition of a gradient has been added.

Now double-click the **Layer** you just created. You should now see both of your photos displayed. It's time to turn one of them into a Photoshop filter effect. Keep in mind that you'll modify the photo layer to achieve your edits. Adobe now claims that it has "a new command structure, a robust feature set, and even more flexibility than [it had] in Lightroom 1." Photoshop CC is headed by the same team that created the industry-leading Lightroom: Photoshop Director Mike Dodd and lead software engineer Daniel Payne. With Photoshop, an image editor is what you need to be able to do a bunch of things, like crop, resize, rotate, reduce, splice, blur, sharpen, and redraw, change the hue, and the saturation—you know, the basic image editing stuff. The Photoshop Family consists of Adobe S, Photoshop Lightroom, Photoshop Express, Photoshop Elements, Photoshop Fix, and Photoshop testimonial video. All of them are on the Adobe website, which has a new revamp, just in case you hadn't registered for the newsletter yet ? With hundreds of free tutorials on Adobe's website, Photoshop videos, and other training material for the software, you can learn to use Photoshop to create some pretty amazing images. But there are certain things that just take a solid understanding of the various tools, and are probably better experienced in actual Photoshop. In a class at Adobe, one of the options was to learn all the tools via the "Beginner's Guide", which is a collection of inter-related tutorials, based on the concept of "one thing, many tools", where you are learning one thing at a time.